### <<AutoCAD2008>>>

<<AutoCAD2008>>>

- 13 ISBN 9787030298324
- 10 ISBN 7030298322

出版时间:2011-2

页数:283

PDF

更多资源请访问:http://www.tushu007.com

<<AutoCAD2008>>>

, tushu007.com

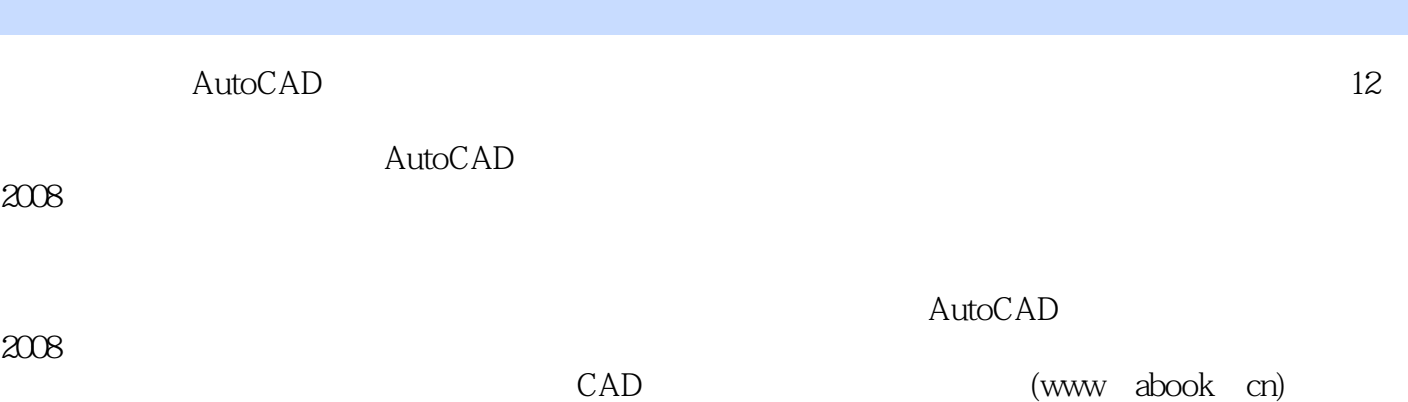

AutoCAI)

### <<AutoCAD2008>>>

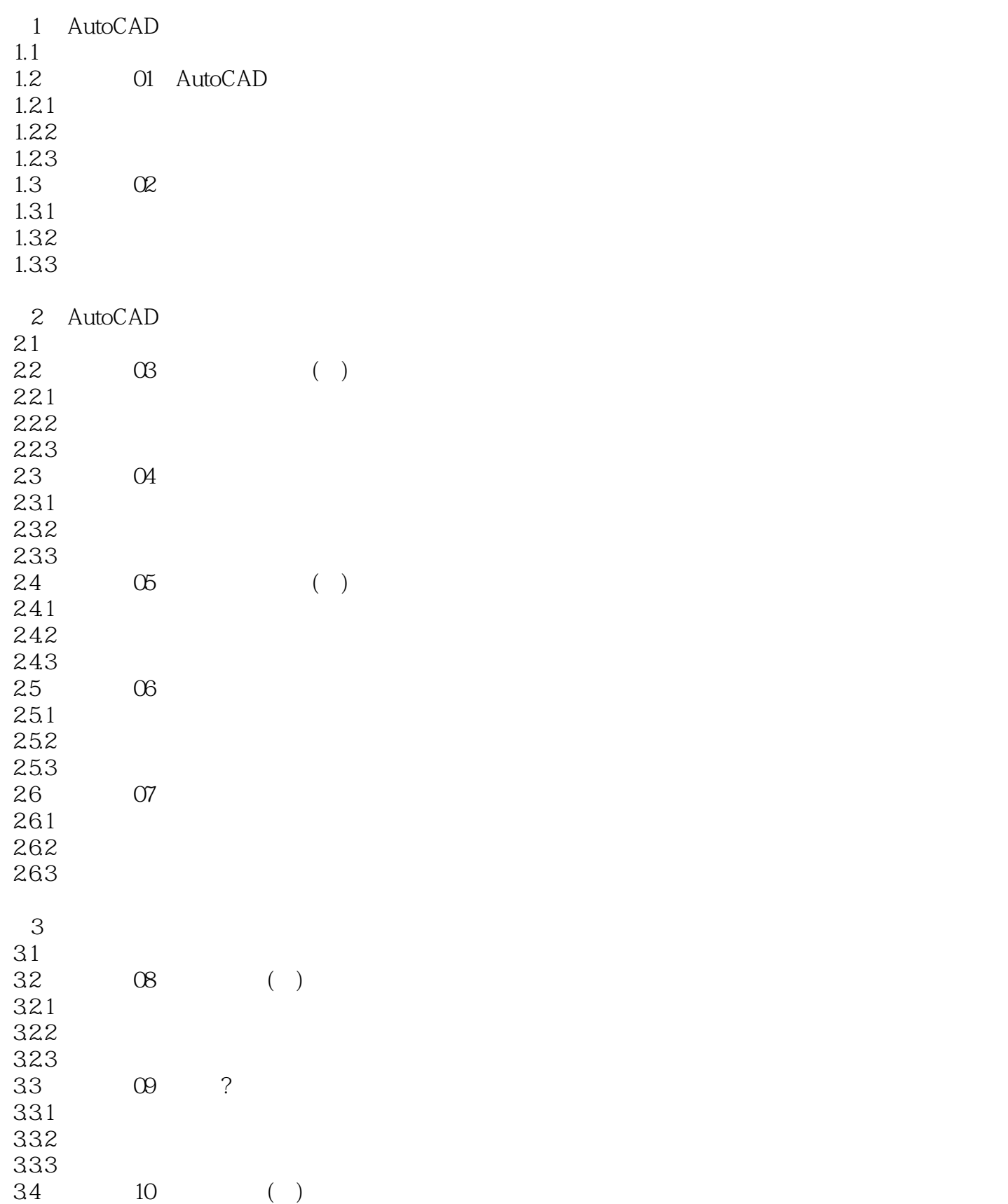

## <<AutoCAD2008

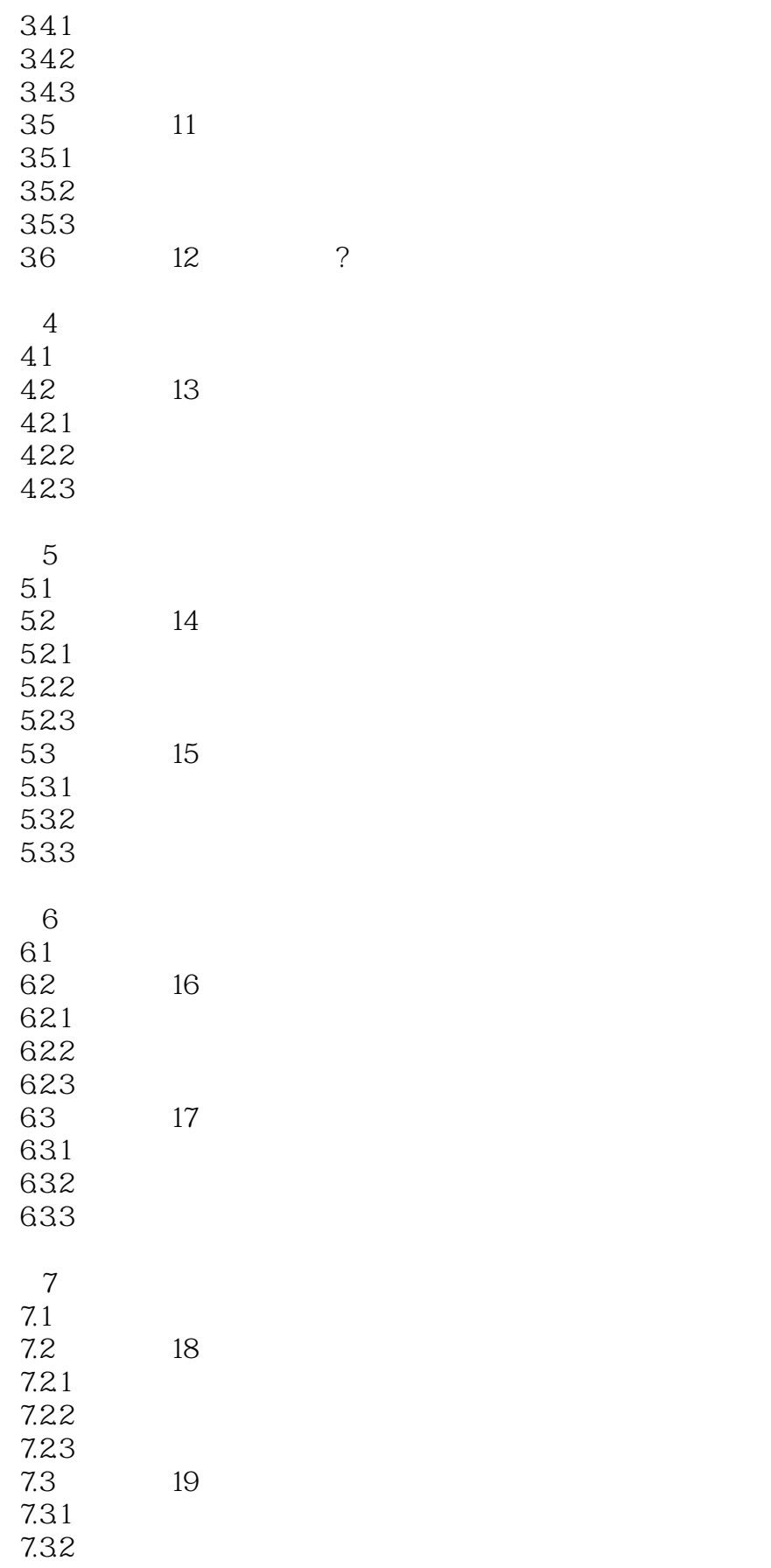

# <<AutoCAD2008

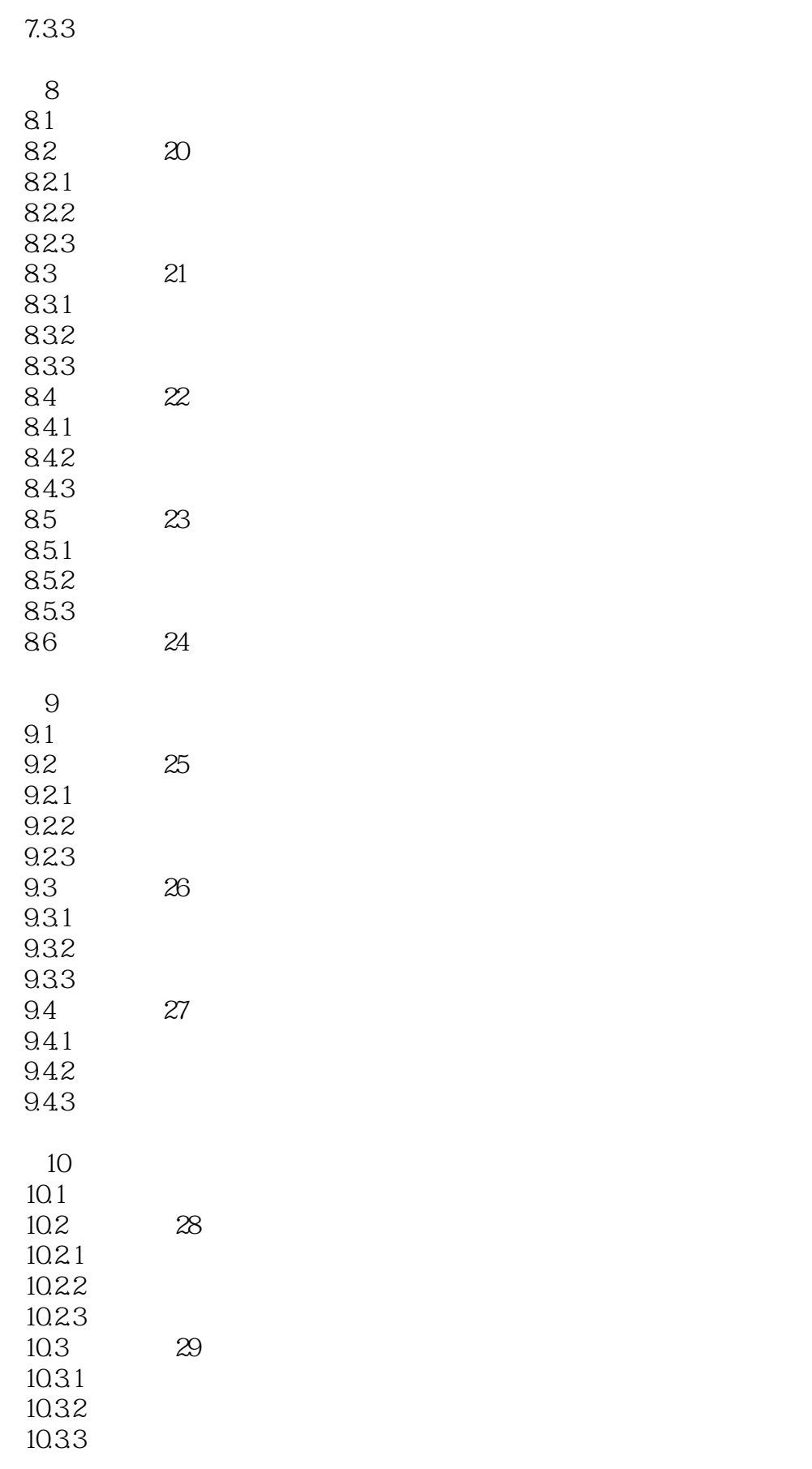

# <<AutoCAD2008>>>

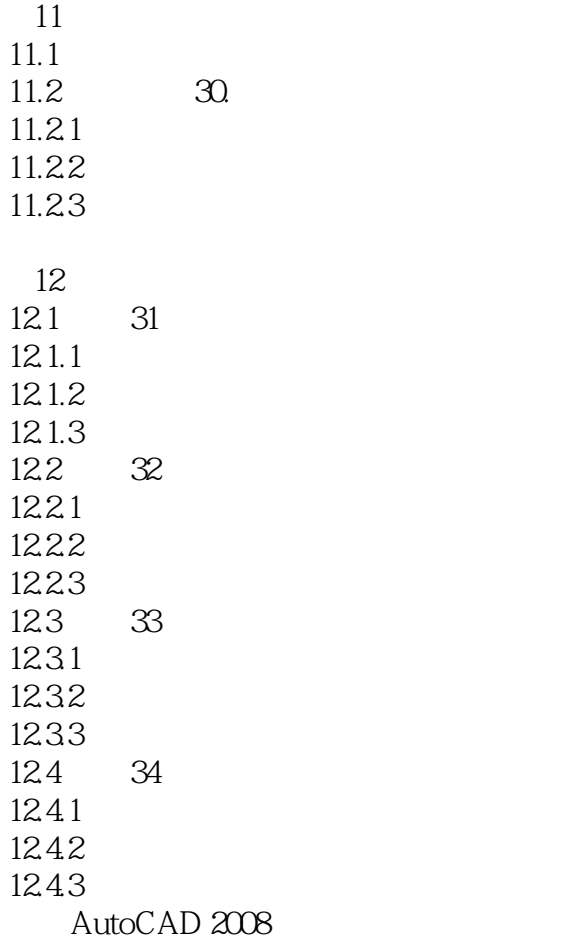

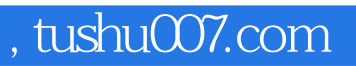

### <<AutoCAD2008>>>

本站所提供下载的PDF图书仅提供预览和简介,请支持正版图书。

更多资源请访问:http://www.tushu007.com